## Download

<u>Инструкция К Пульту Rtv 03</u>

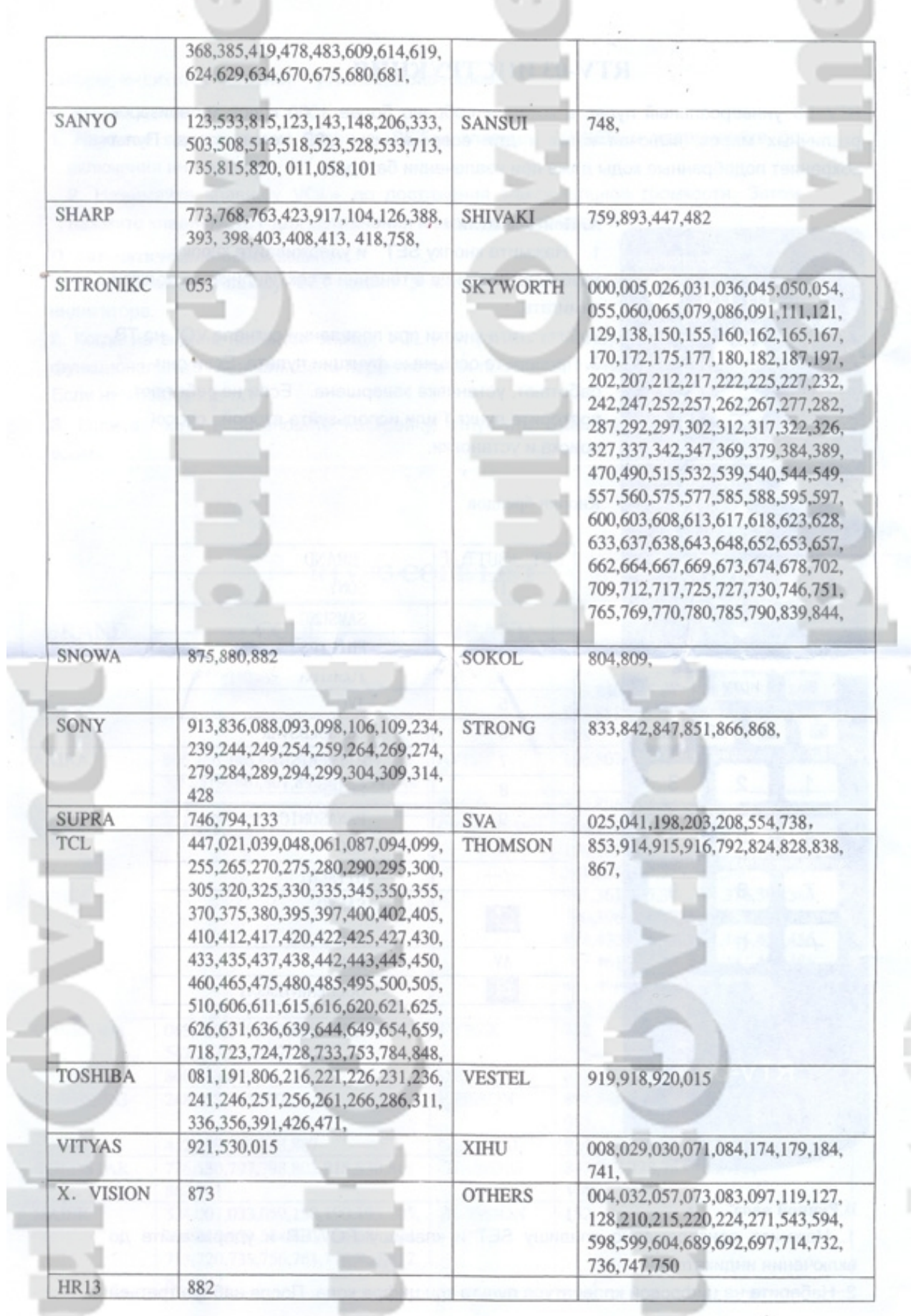

í ٦ <u>Инструкция К Пульту Rtv 03</u>

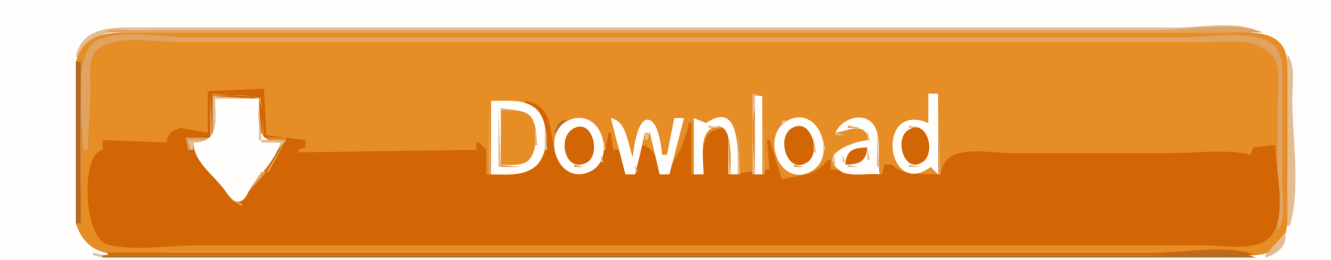

Включить аппаратуру Нажать одновременно кнопки VCR (4) + SAT (5) и удерживайте их, пока светодиод не мигнёт 3 раза.. д Жизнь начиналась ещё с MAK 2000 и потом по мере добавлений кодов и новых выходов моделей, изменялись цифры под тот год в котором он вышел в свет.. Каждая кнопка такого пульта при нажатии может генерировать код определённой последовательности ИК-импульсов.

Удобный в использовании, крупные кнопки, простая настройка, инструкция.. MAK MAXIM Один из немногочисленных пультов, с очень большим количеством кодов под телевизоры, видеомагнитофонов, DVD, ресиверов, компьютеров и т.. Введите четыре цифры Вашего кода, при каждом нажатии, светодиод будет мигать, а по окончанию просигнализирует три раза.. Пульт Uni RTV-03 Универсальный пульт, в котором собрано более 1000 кодов телевизоров различных марок, включая коды и для современных LCD телевизоров.. В подделке уменьшено количество кодов и нет энергонезависимой памяти, то есть сели батарейки, по новой приходится вводить код.

[Delsu Pre-Degree Program - Download Free Apps](https://wonderful-hypatia-47bf2c.netlify.app/Delsu-PreDegree-Program--Download-Free-Apps)

Отличить очень просто, открываете батарейный отсек и если видите место под две батарейки, то эта подделка.. В оригинале устанавливается три элемента Переходим к настройкам пульта к аппаратуре.. На MAK MAXIM закончились разработки пульта, со современной аппаратурой, работает не очень корректно, не все функционалы выполняет, приходится брать другие пульты, а вот с большой массой аппаратуры, которые до сих пор работают у нас дома лет 10-20, лучшего аналога не найти. [Particleshop 5 Brush Starter Pack 1.5.dmg](https://www.goodreads.com/topic/show/21892620-free-particleshop-5-brush-starter-pack-1-5-dmg)

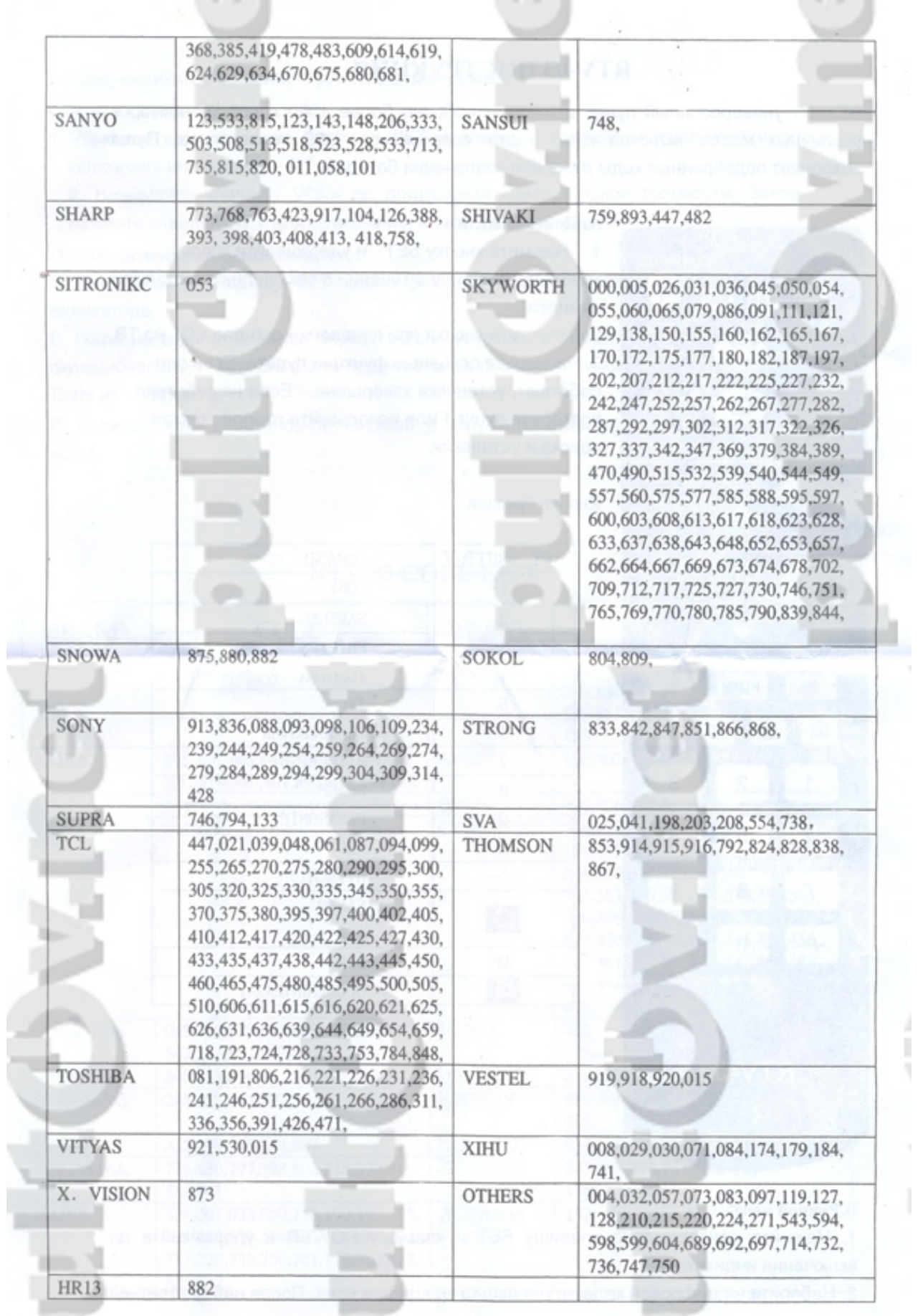

 $\frac{1}{2}$ 

## [8.5 Pro Cracked](https://distracted-mahavira-119dd0.netlify.app/Cubase-85-Pro-Cracked)

[The sea and the bells El mar y las campanas by Pablo Neruda; William O 039;Daly Read book PRC, AZW3, DJV, MOBI](https://cluserunbi.localinfo.jp/posts/15293498) Если у Вас сохранился старый пульт и не стёрся на нём номер пульта, то по таблице кодов можно, найдя свой номер пульта, ввести код в пульт: 1.. Нажать кнопку устройства, на котором хотите сохранить код: TV (3), VCR (4), SAT (5), AUX (6) или удерживая кнопку SHIFT (1) нажать на описанные выше или цифровые клавиши, светодиод мигнёт.. Пульта нет, то придётся подбирать по модели или включить поиск: 1. [Download Highly Compressed Gta 5 For Android](http://barentetsu.tistory.com/2)

## [Mac Keyboard Wont Boot Fast Enough For Internet Recovery](https://www.goodreads.com/topic/show/21892621-mac-keyboard-wont-boot-fast-enough-for-internet-recovery-verified)

Универсальный пульт Как настроить универсальный пульт? Все универсальные пульты для телевизоров, плееров, кондиционеров, шлагбаумов и ворот работают по одному принципу.. Имеет низкое энергопотребление, удобен и прост в настройке.. Как и на всю аппаратуру, использующей большим спросом, появились подделки на этот пульт.. Нажмите кнопку выбора устройства, код для которого Вы желаете ввести: TV (3), VCR (4), SAT (5), AUX (6) или удерживая кнопку SHIFT (1) нажать на описанные выше или цифровые клавиши, светодиод мигнёт.. Нажмите одновременно кнопки VCR (4) + SAT (5) и удерживайте их, пока светодиод не мигнёт 3 раза.. Нажать Р+ (8), светодиод мигнёт три раза Набрать на пульте начальный код аппаратуры, для которого вы хотите подобрать пульт: - 1000 для телевизоров - 2000 для видеомагнитофонов и дивиди - 3000 для ресиверов - 4000 для звуковых устройств - 5000 для остальных, которые выше не перечислили. ae05505a44 [Geheimleben der Haustiere kostenlos herunterladen](https://brancahefox.substack.com/p/geheimleben-der-haustiere-kostenlos)

ae05505a44

[Parallels For Mac Os 10.7](https://tiawhifeli.substack.com/p/parallels-for-mac-os-107)